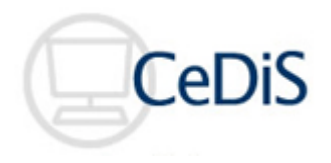

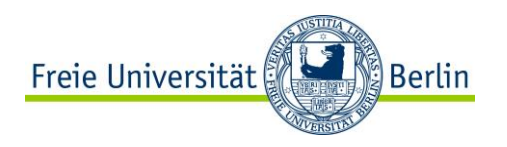

### **Blackboard in 15 Minuten Wikis in Blackboard einrichten: Möglichkeiten und Grenzen**

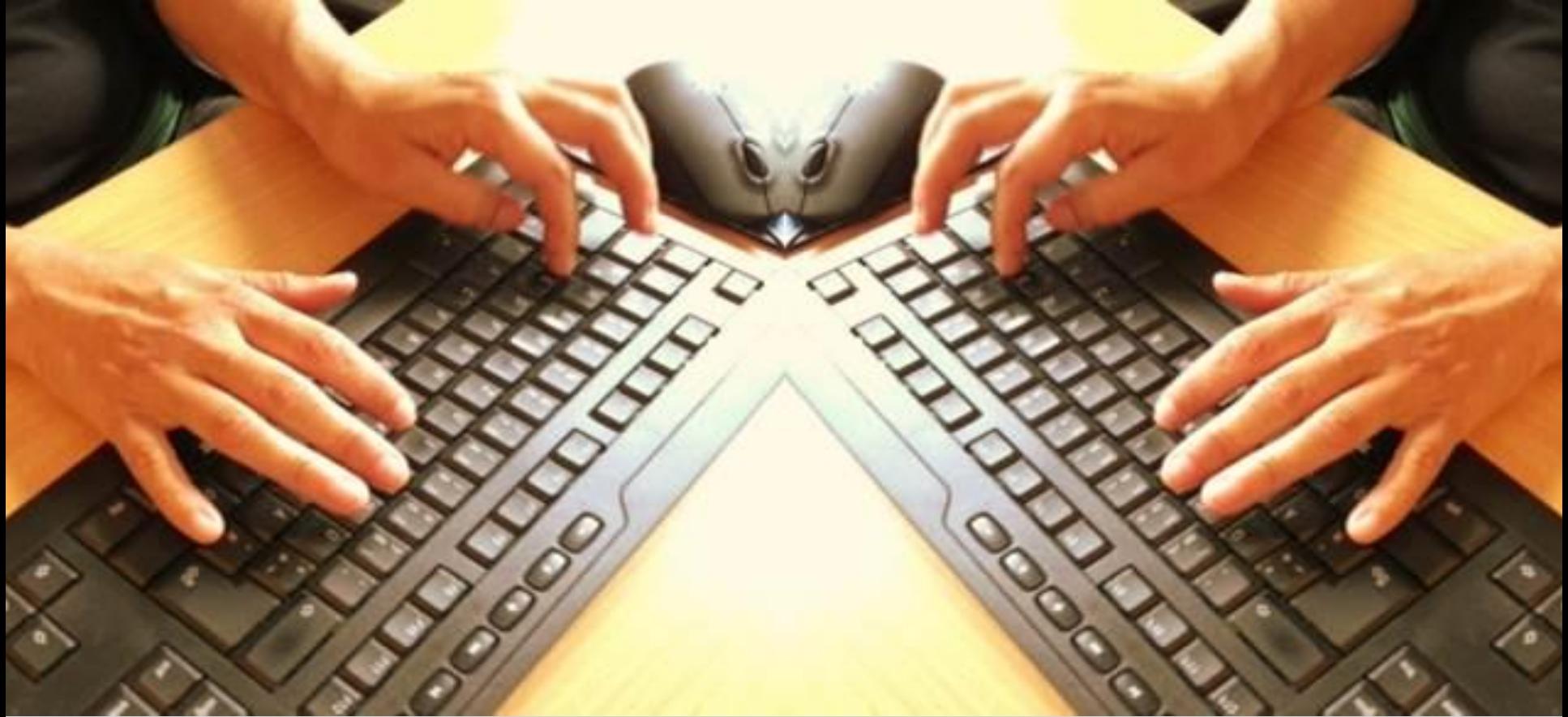

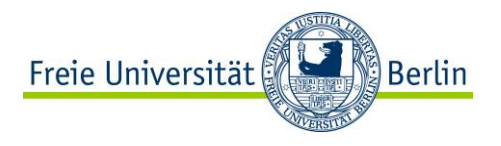

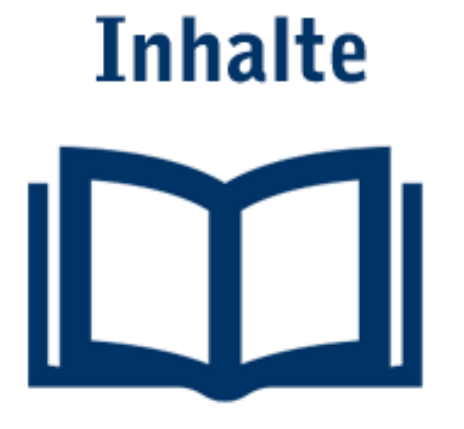

- Wofür kann man Wikis in Blackboard einsetzen?
- Wie richte ich Wikis in Blackboard ein?
- Blackboard-Wikis und Confluence-Wikis: Eigenschaften im Vergleich

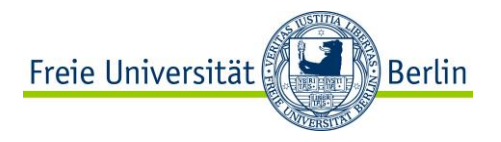

# **Wofür kann man Wikis in Blackboard einsetzen?**

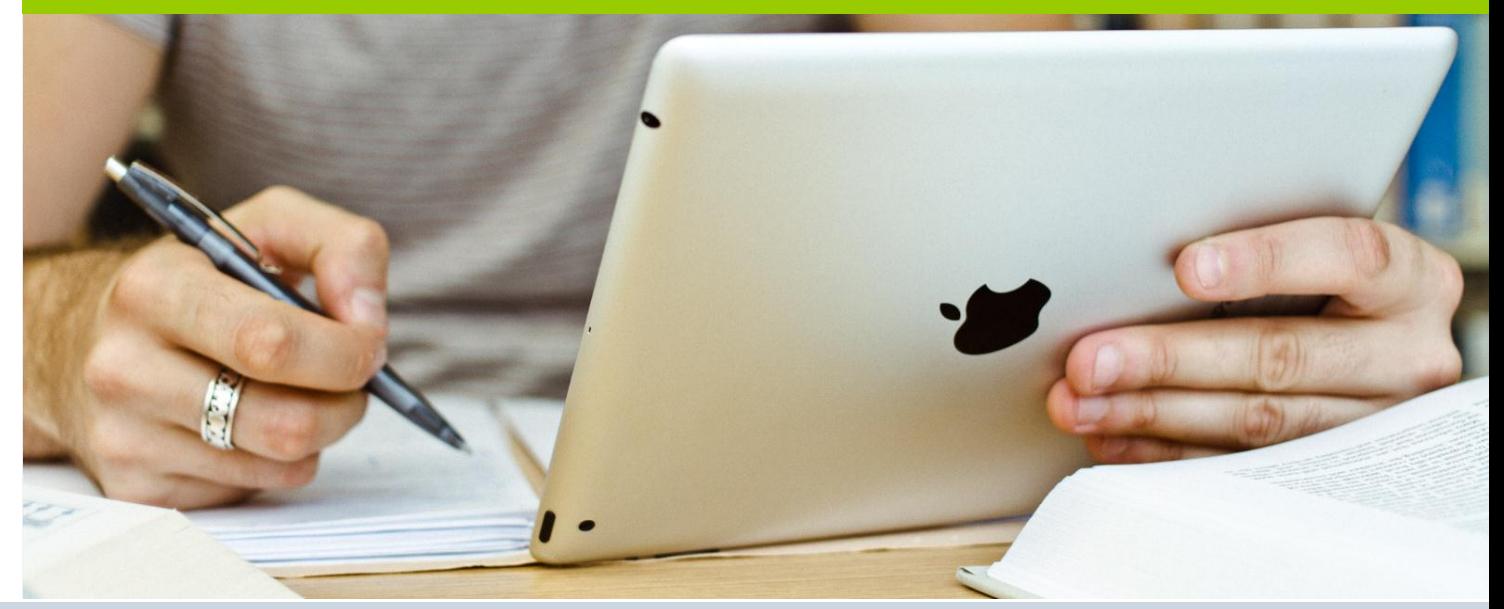

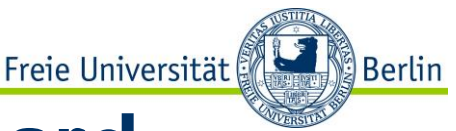

# **Wofür kann man Wikis in Blackboard Einsetzen?**

# **Einsatzszenarien von Blackboard-Wikis:**

- Vorlesungsmitschriften/Seminararbeiten gemeinsam verfassen
- Referatstermine organisieren und dokumentieren
- Glossare erstellen
- Texte korrigieren, kommentieren und übersetzen
- Brainstorming in der Gruppe
- Termine abstimmen
- Aufgabenlisten erstellen und Aufgaben zuteilen

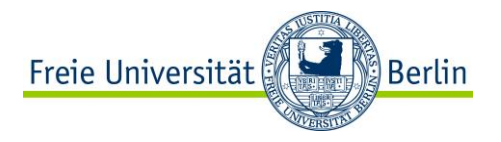

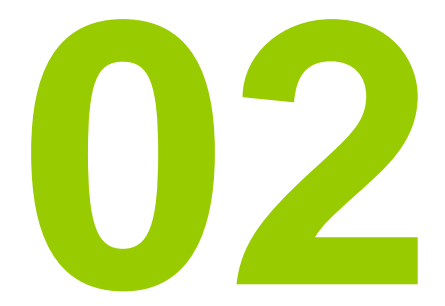

# **Wie man Wikis in Blackboard einsetzen?**

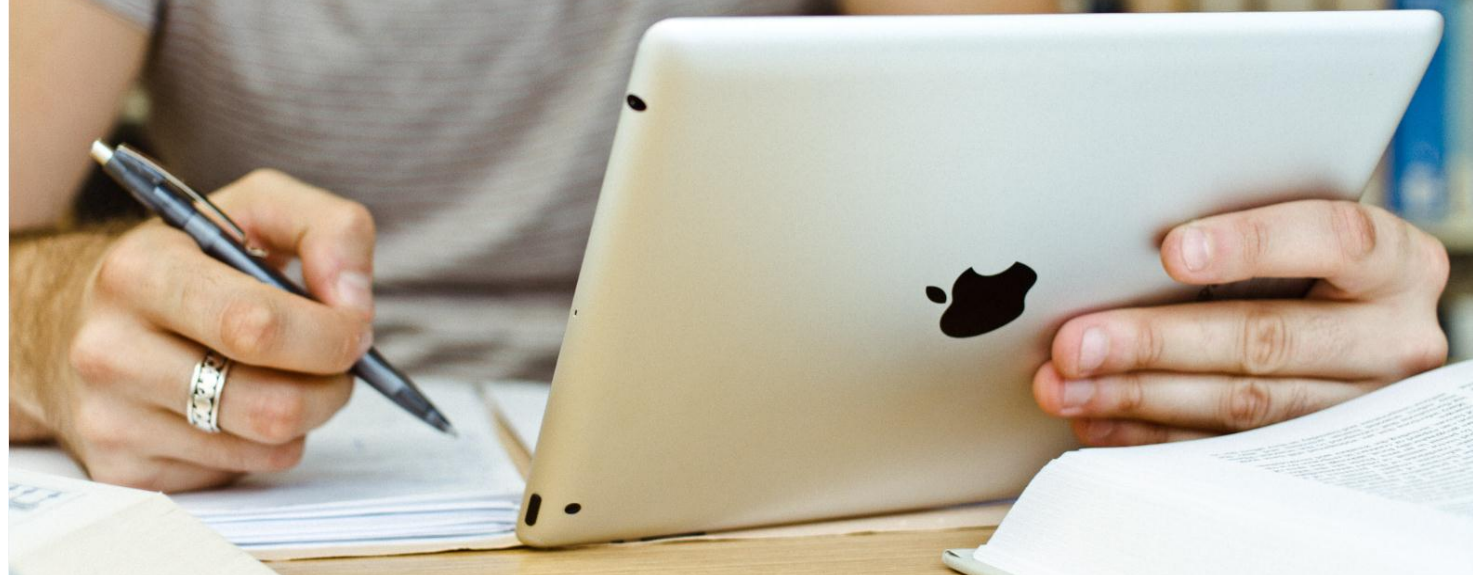

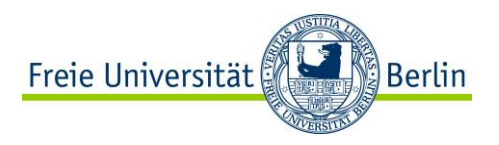

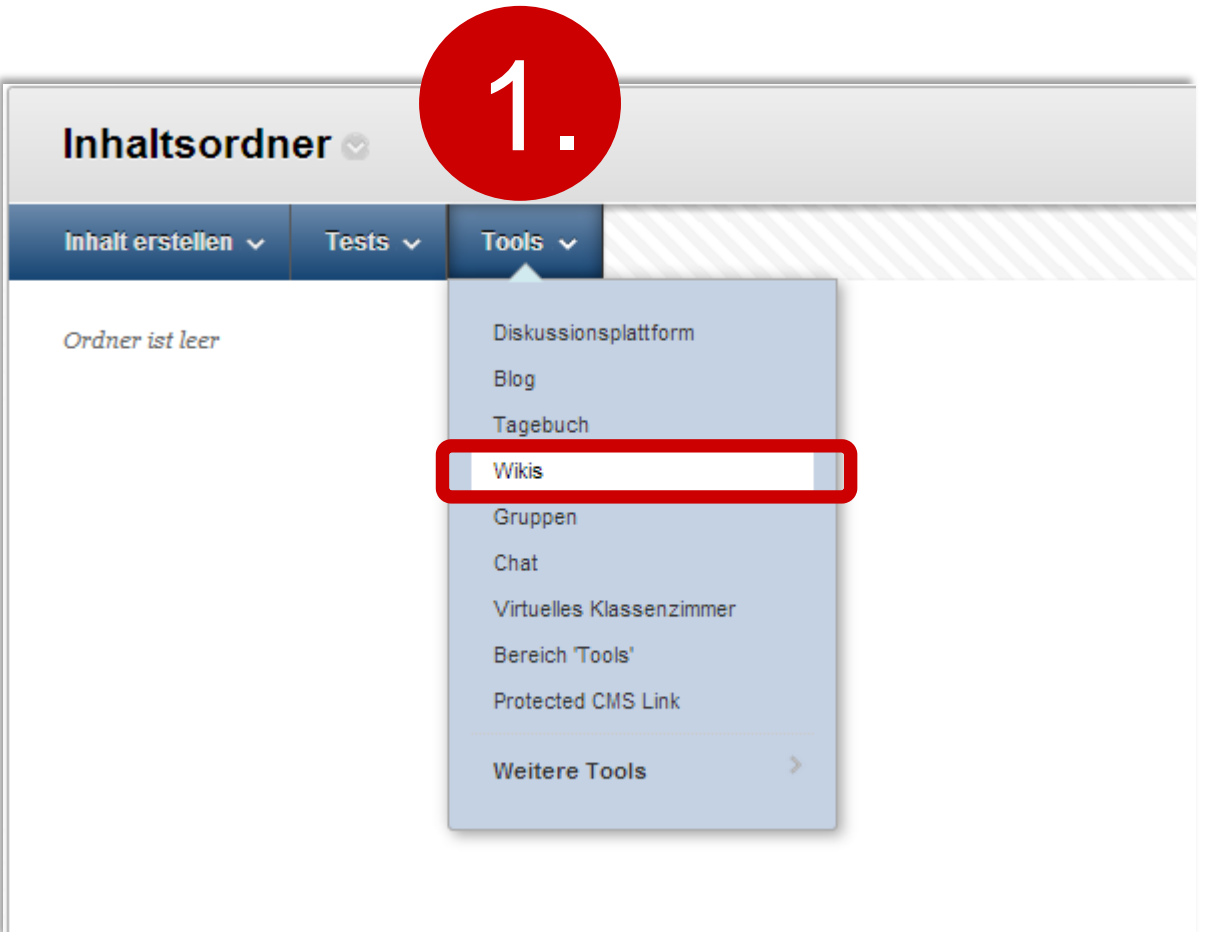

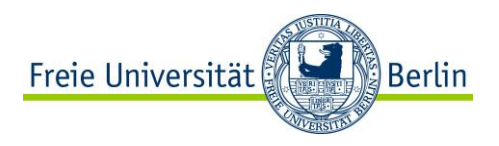

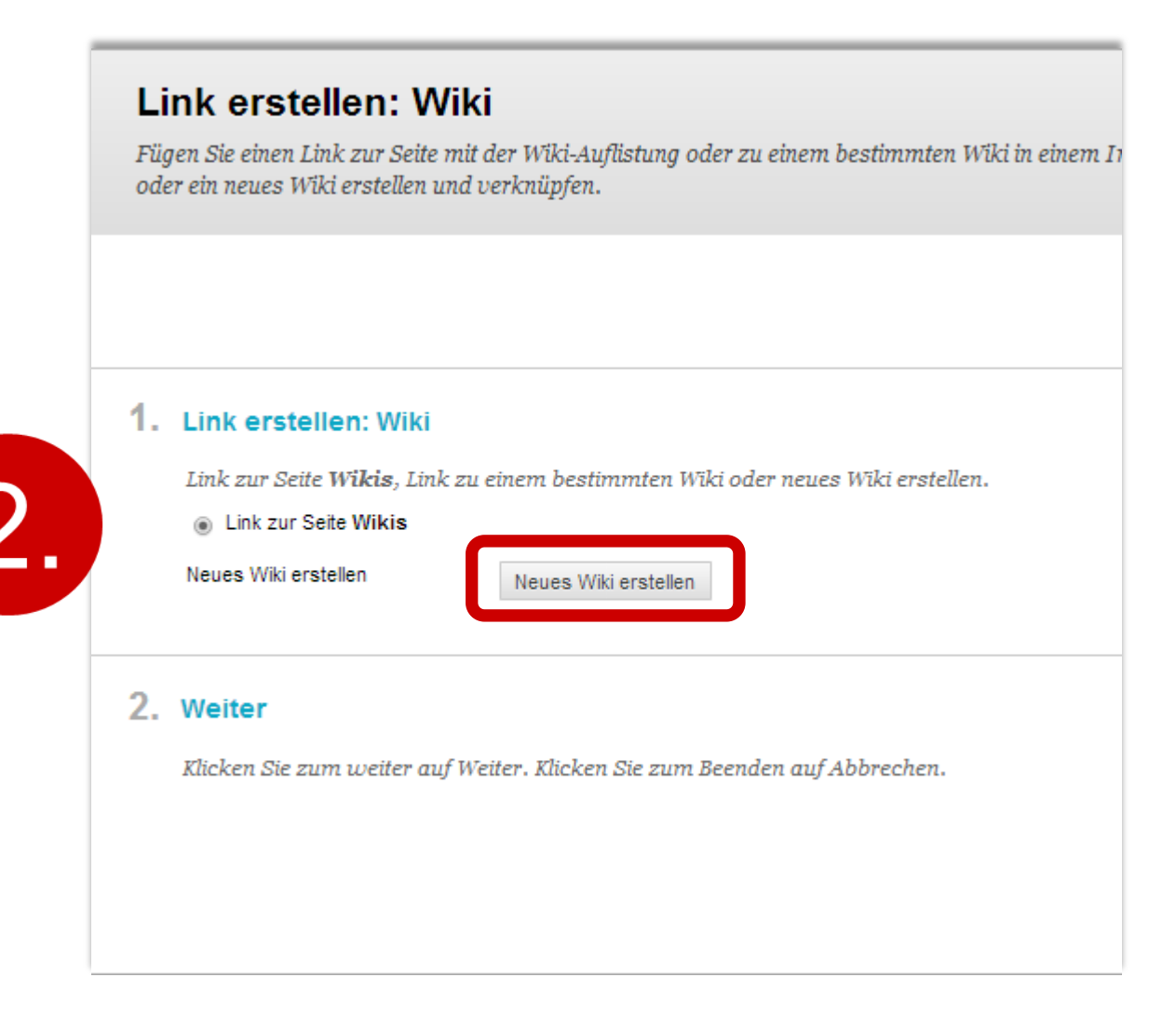

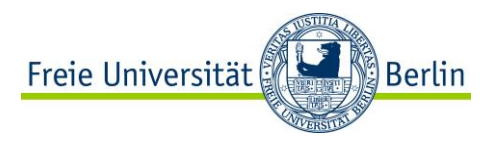

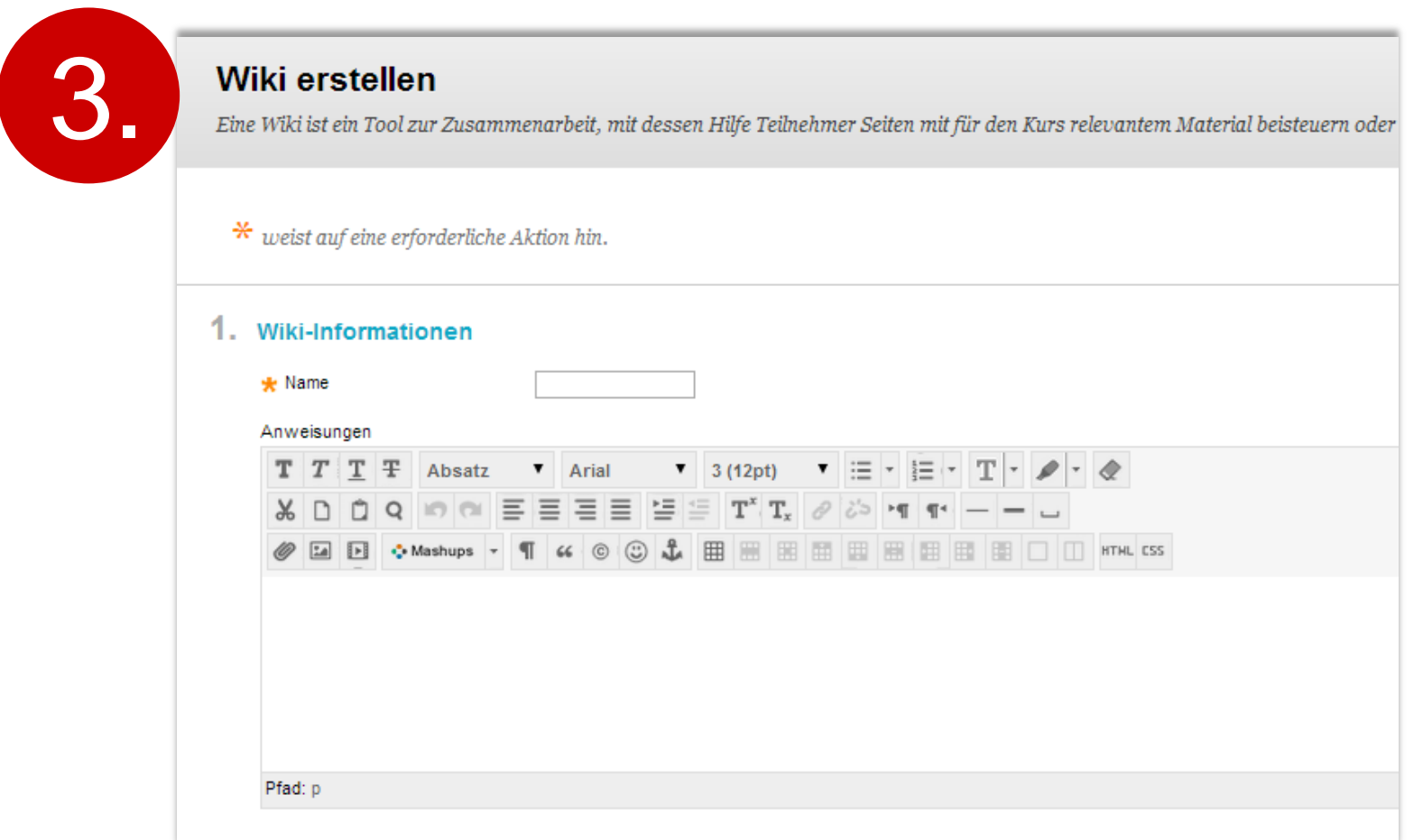

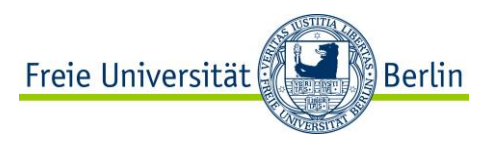

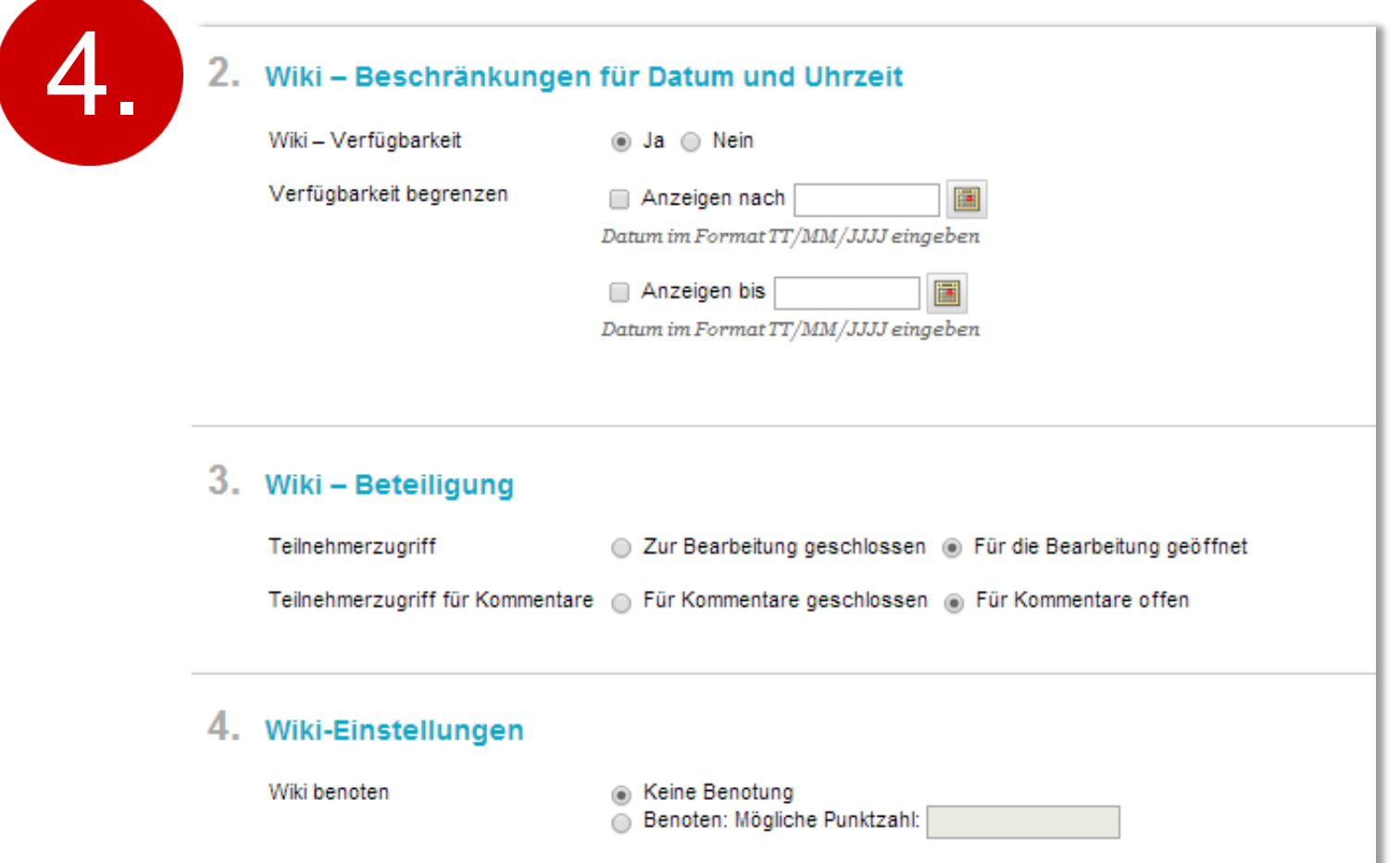

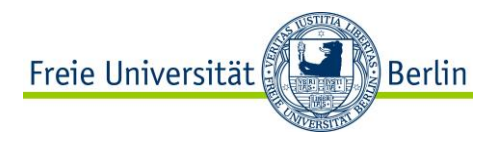

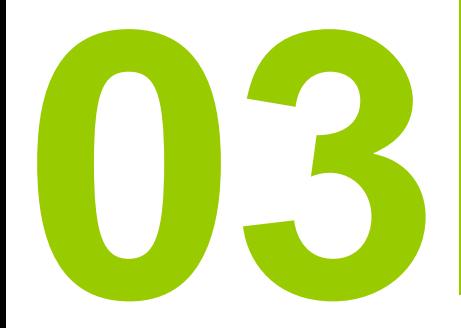

# **Blackboard-Wikis und Confluence-133 Wikis: Eigenschaften im Vergleich**

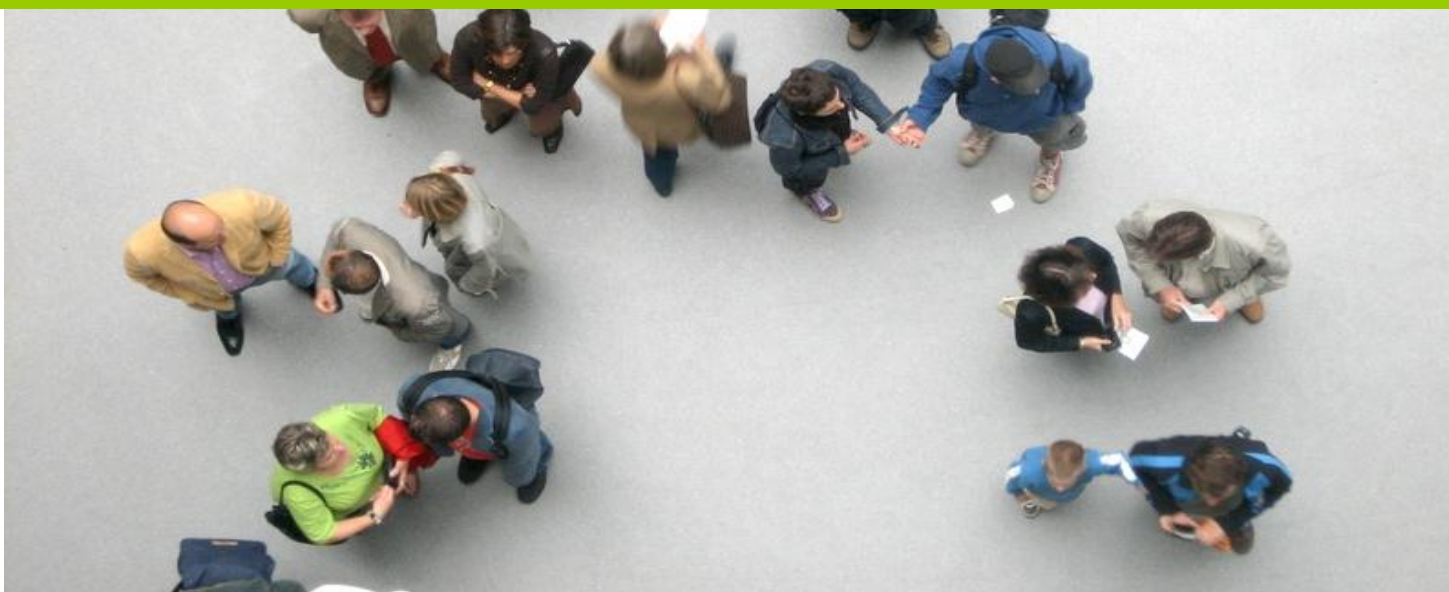

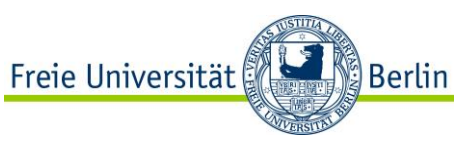

# **Blackboard Wikis vs. FU-Wikis (Confluence)**

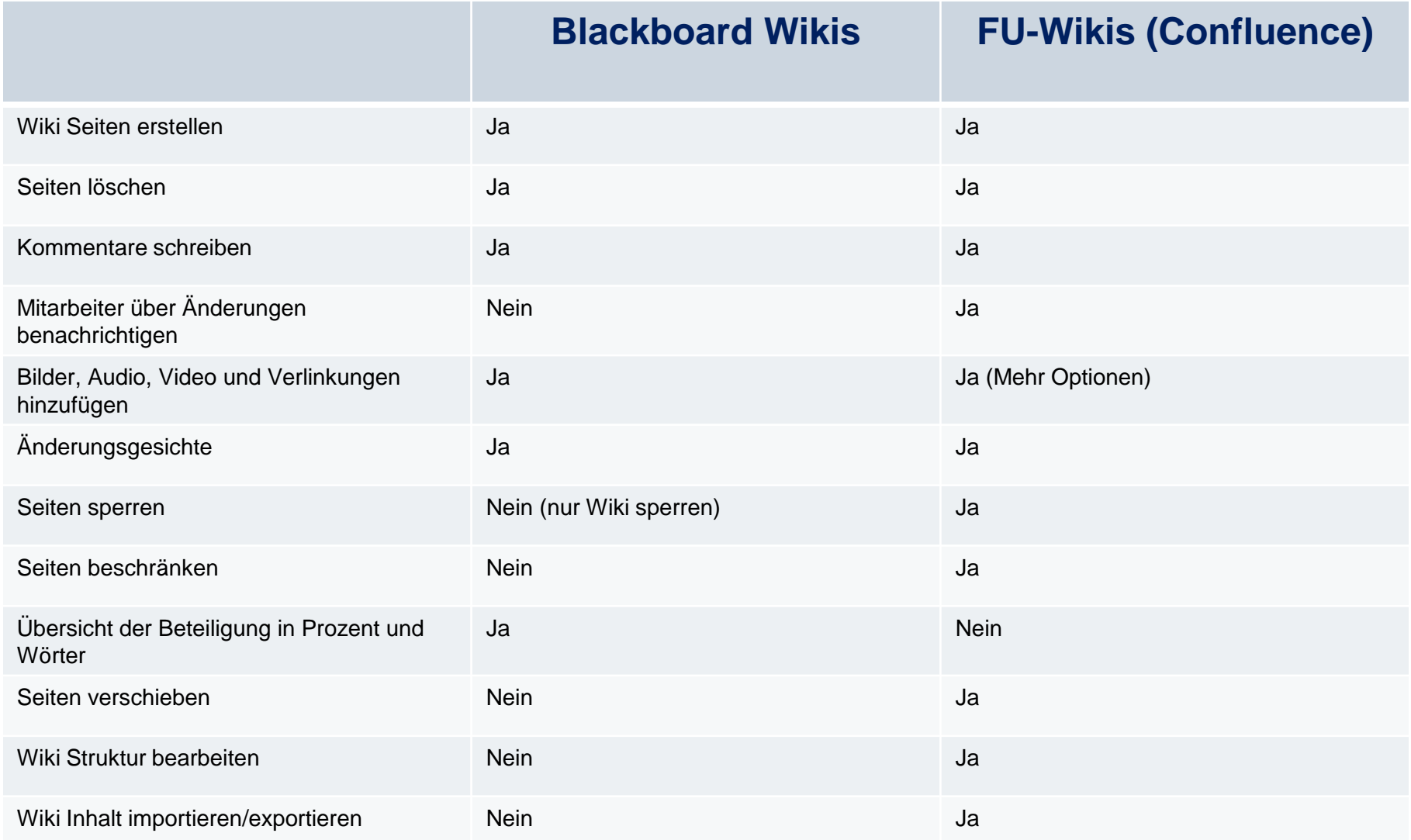

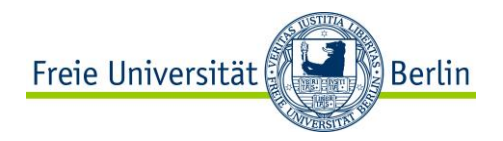

# **Blackboard-Wiki**

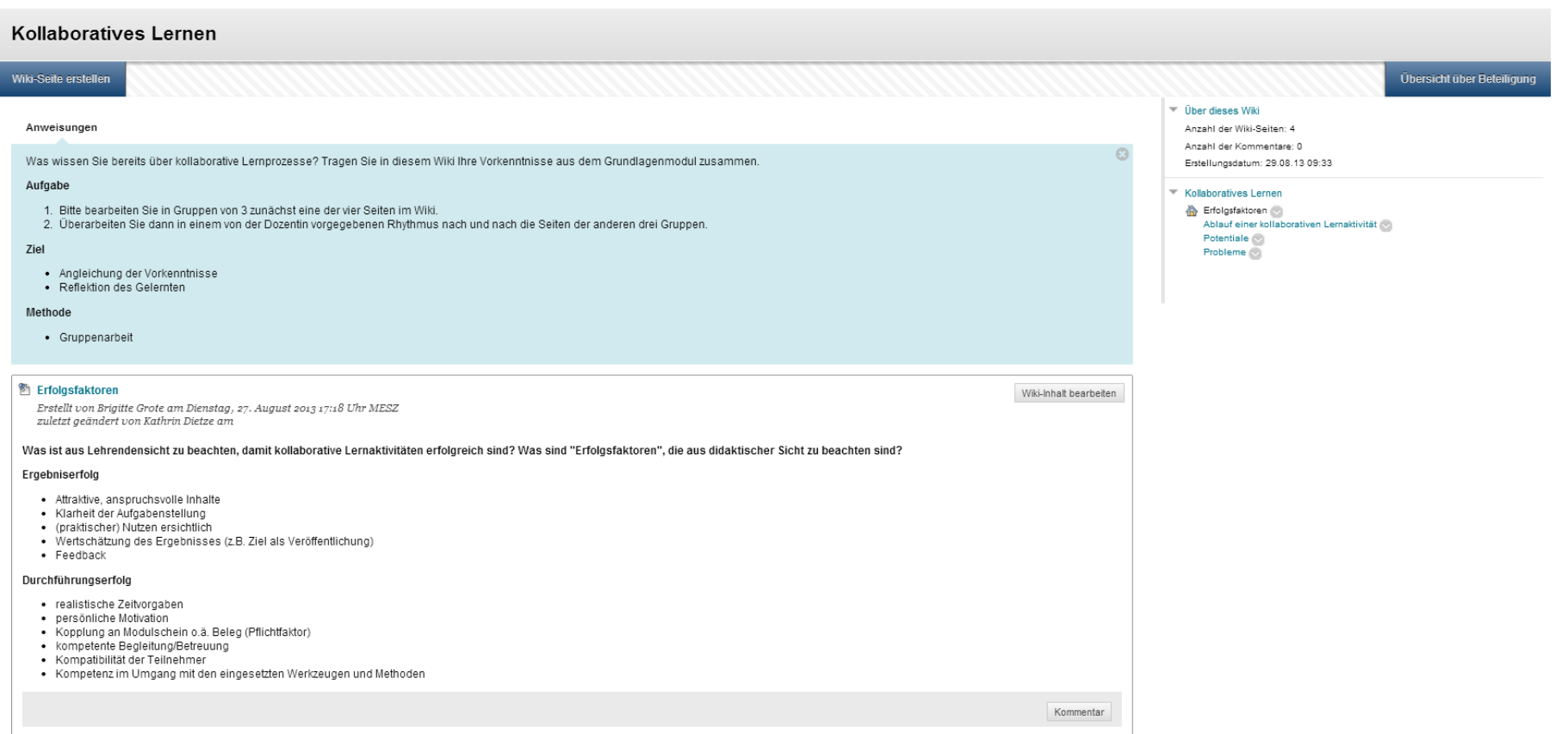

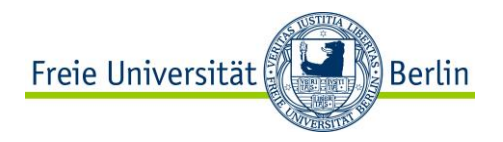

# **FU-Wiki (Confluence)**

### [http://wikis.fu-berlin.de/](http://wikis.fu-berlin.de/x/GADnGw)

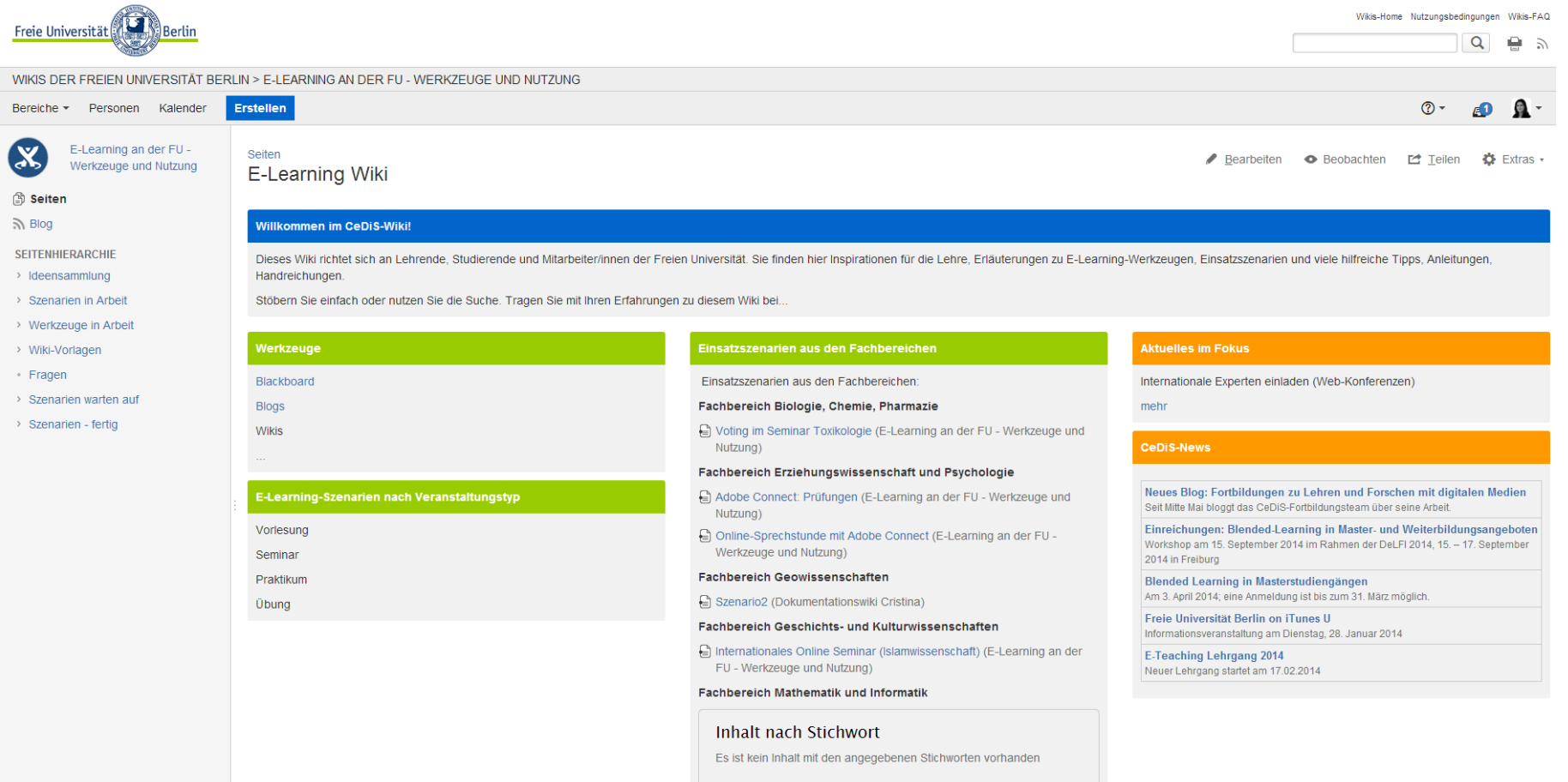

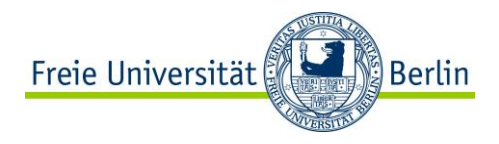

# **Blackboard: Hilfe und Support**

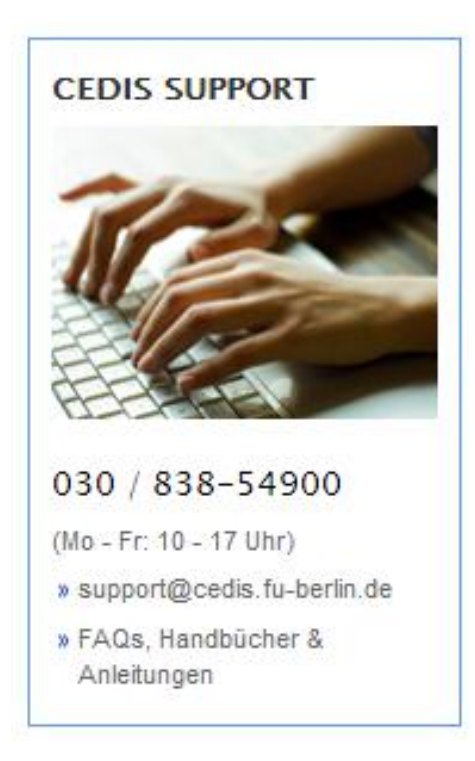

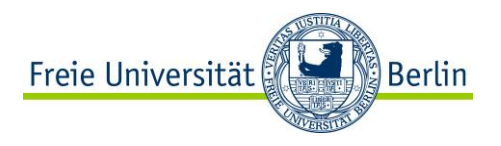

# **Wollen Sie noch mehr wissen?**

Anmeldung und Informationen über kommende Schulungstermine unter: <http://www.cedis.fu-berlin.de/e-learning/fortbildung/workshops/index.html>

> Fragen? Vorschläge? Kontakt: fortbildung@cedis.fu-berlin.de

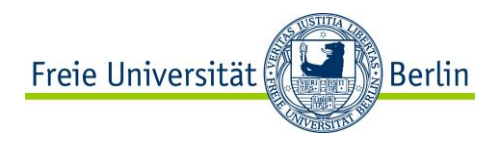

# **Bildquellen**

Creative Commons von A. Diaz Herrero <https://www.flickr.com/photos/21572939@N03/2090542246/>

# **Icon "Inhalte" von iconmnstr**

http://iconmonstr.com/

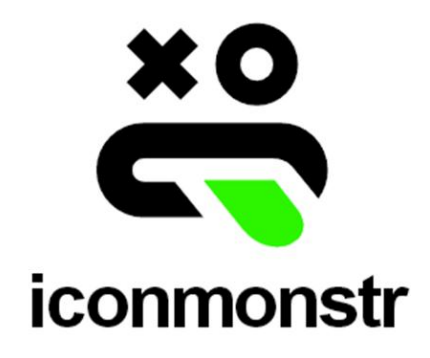